## **Windows / Linux Program Exchange Chart**

Rev. 2017-01-17

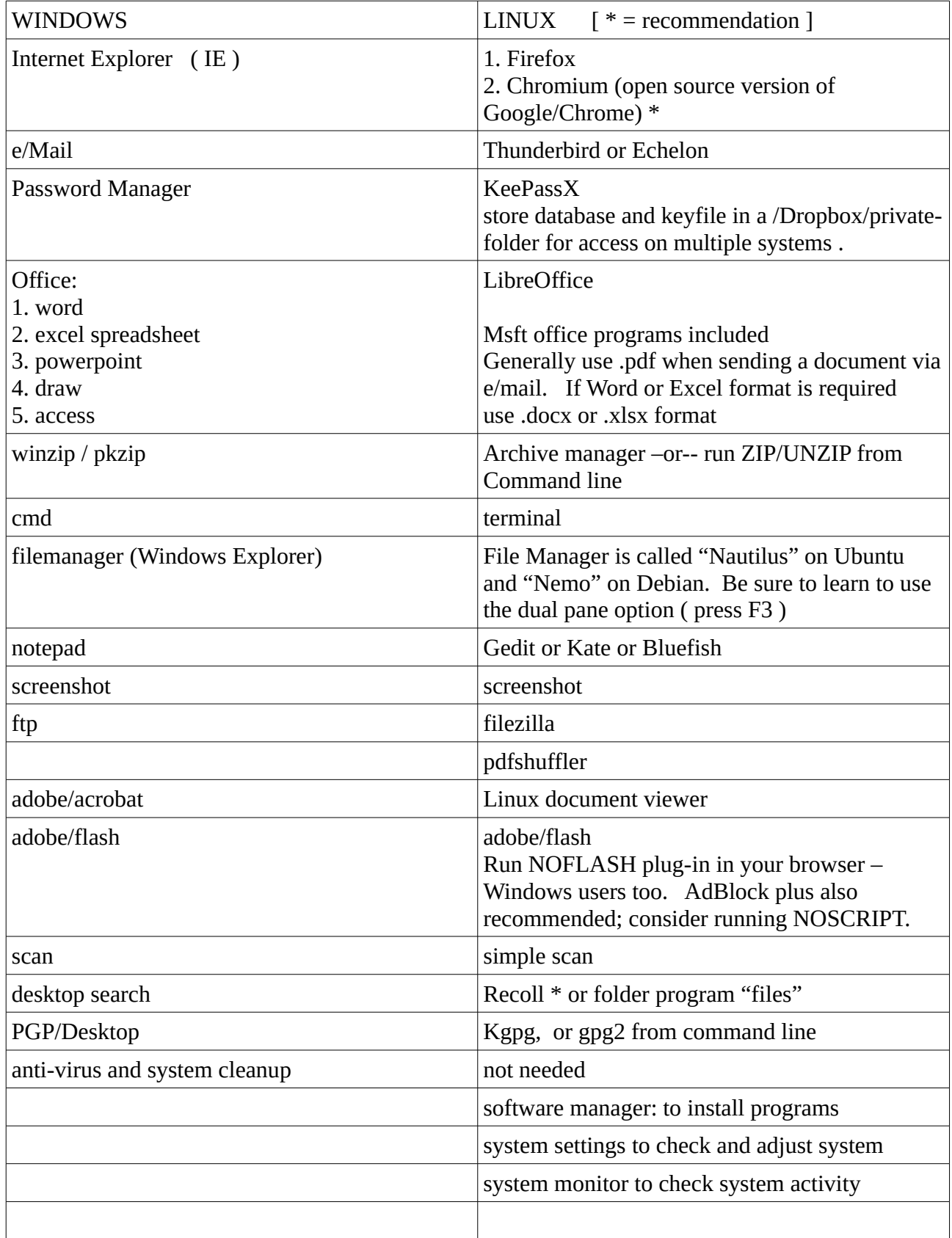

## **Windows / Linux Program Exchange Chart**

Rev. 2017-01-17

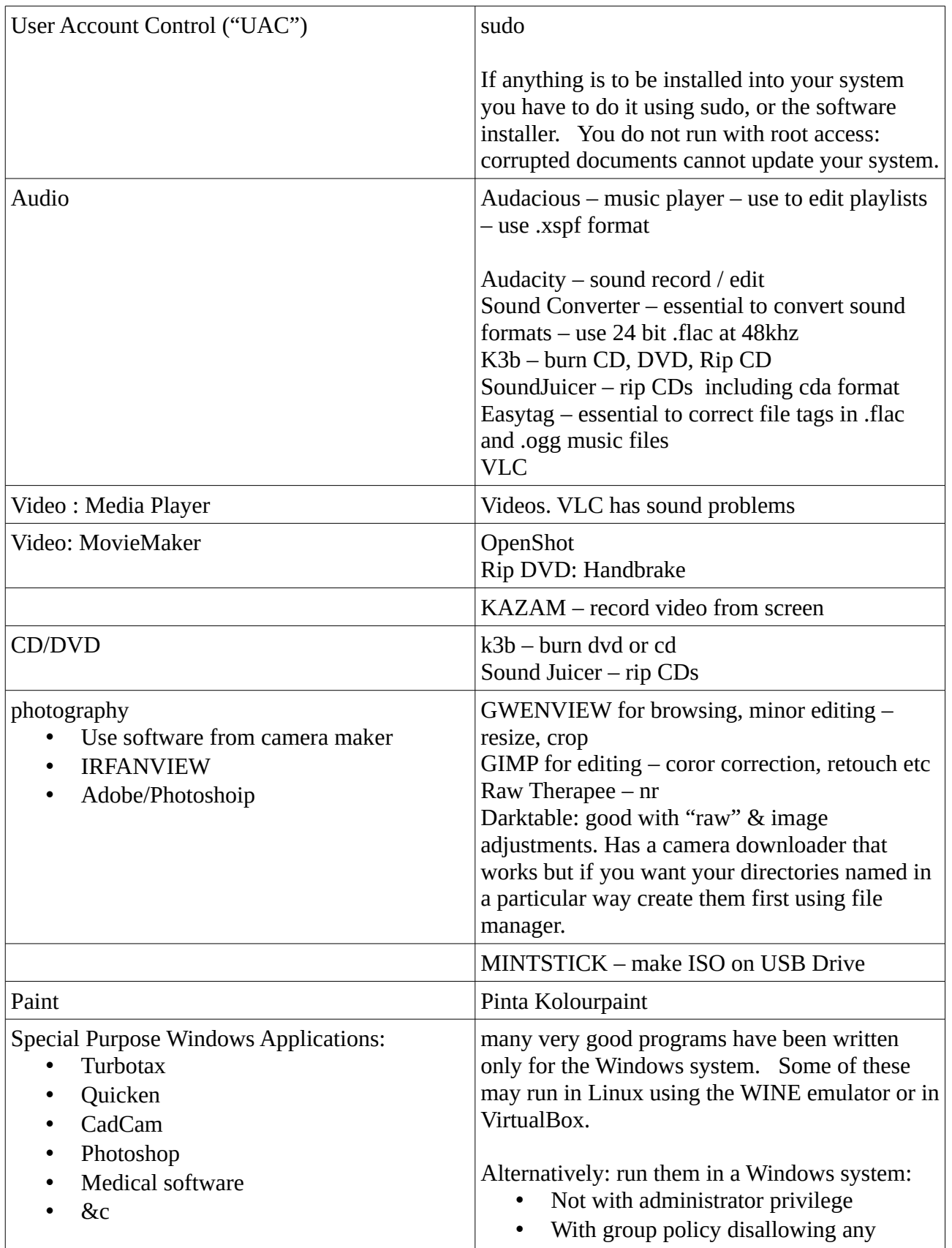

## **Windows / Linux Program Exchange Chart**

Rev. 2017-01-17

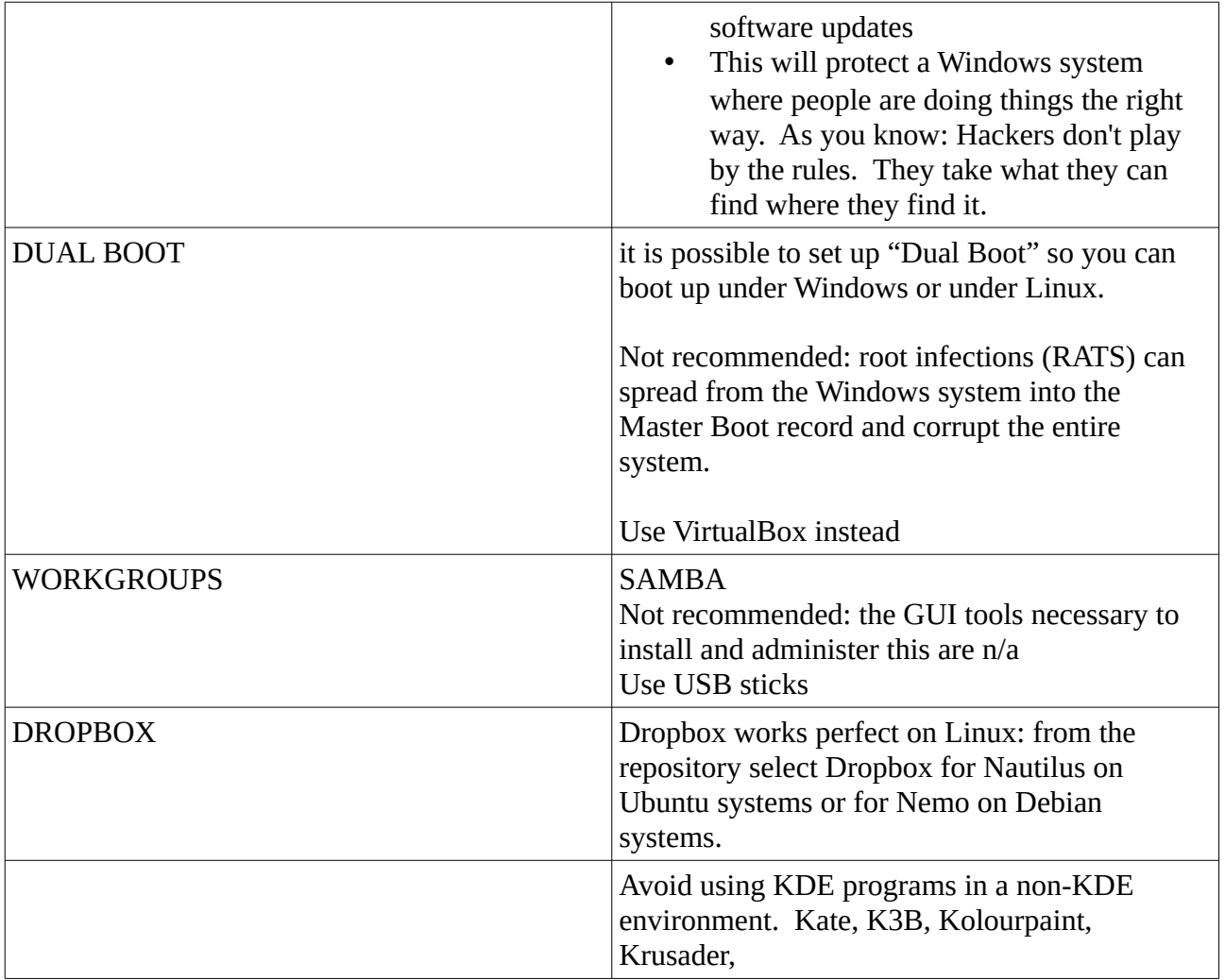

there are no drive letters in Linux. File structure starts at /root and you mount additional media or directories onto /root

[Linux Mint Community](http://www.linuxmint.com/index.php) – downloads, help, &c

The programs are not equivalent which is why I list this as an exchange and not as an equivalence table.

windows linux program table

End